Réf : EB21-410

# Word 2016

# Des fondamentaux au perfectionnement

#### **Objectif**

*Découvrez le traitement de texte Word et maîtrisez toutes les fonctionnalités. Des bases aux commandes avancées, cette formation vous permettra de progresser dans toutes les thématiques du logiciel (saisie de texte, mise en forme et mise en page, insertion de tableaux, images et objets graphiques, fonctionnalités avancées de Word, comme les modèles, les mailings et la gestion des documents longs…).*

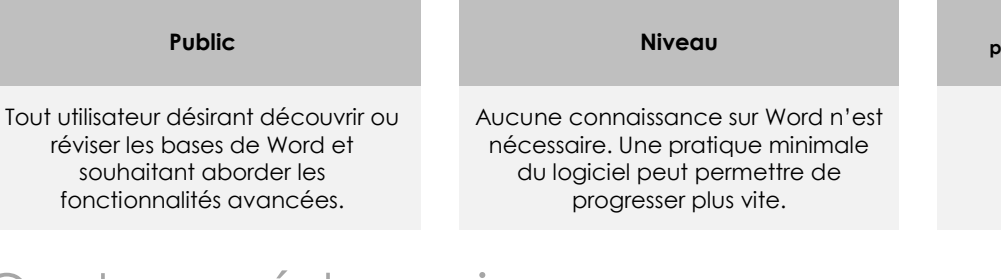

**Durée estimée pour le suivi des modules indispensables**

18 heures 05

# Contenu pédagogique

# **Les modules indispensables**

### Word 2016 – Niveau 1 : Connaissances indispensables

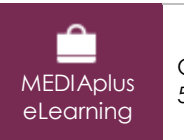

Ce module vous propose une formation interactive composée de 54 vidéos de formation, 54 exercices d'entraînement et 6 points d'informations complémentaires.

#### **Découvrez Word, complétez un texte simple**

- À savoir : La découverte du traitement de texte
- Ouverture d'un document
- Généralités sur l'environnement
- Déplacement dans un document
- Affichage des caractères non imprimables
- À savoir : Les aides à la saisie
- Saisie de texte
- Gestion de paragraphes
- À savoir : La sélection, la copie, le déplacement
- Sélection et suppression de texte
- Annulation et rétablissement d'une action
- À savoir : L'enregistrement des fichiers
- Enregistrement d'un document
- Création d'un nouveau document

#### **Appliquez une présentation minimale au texte**

- À savoir : La mise en forme des caractères
- Application d'un style rapide
- Application d'un thème
- Mise en valeur des caractères
- Couleur des caractères
- Casse des caractères
- Police et taille des caractères

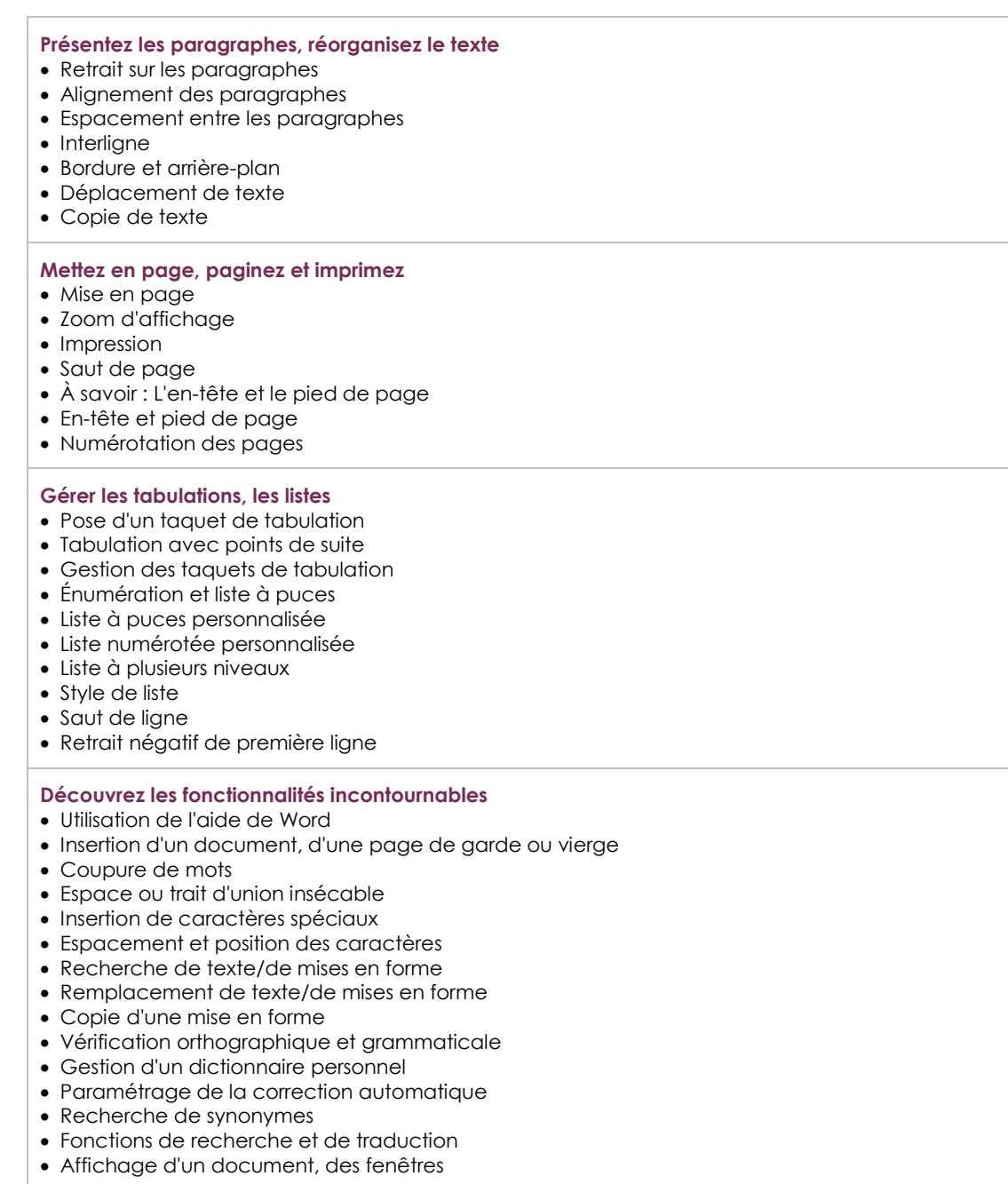

# Word 2016 – Niveau 2 : Connaissances intermédiaires

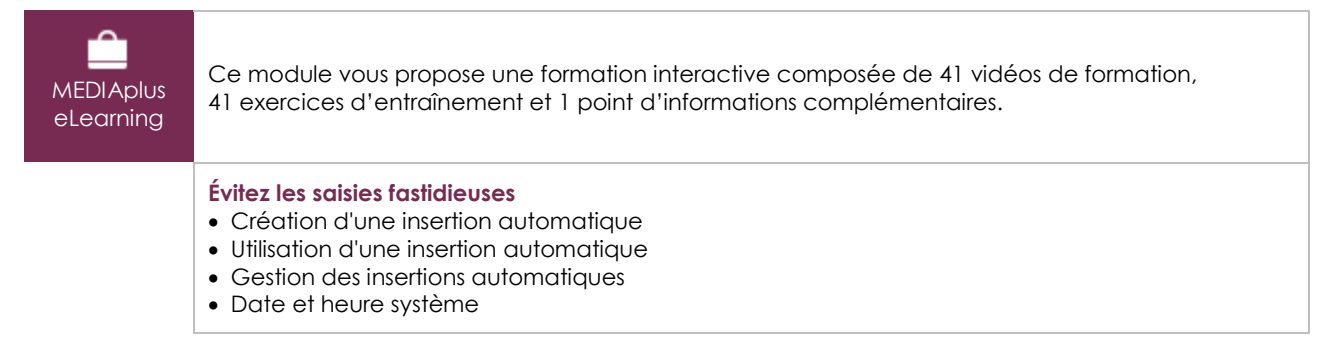

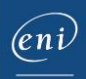

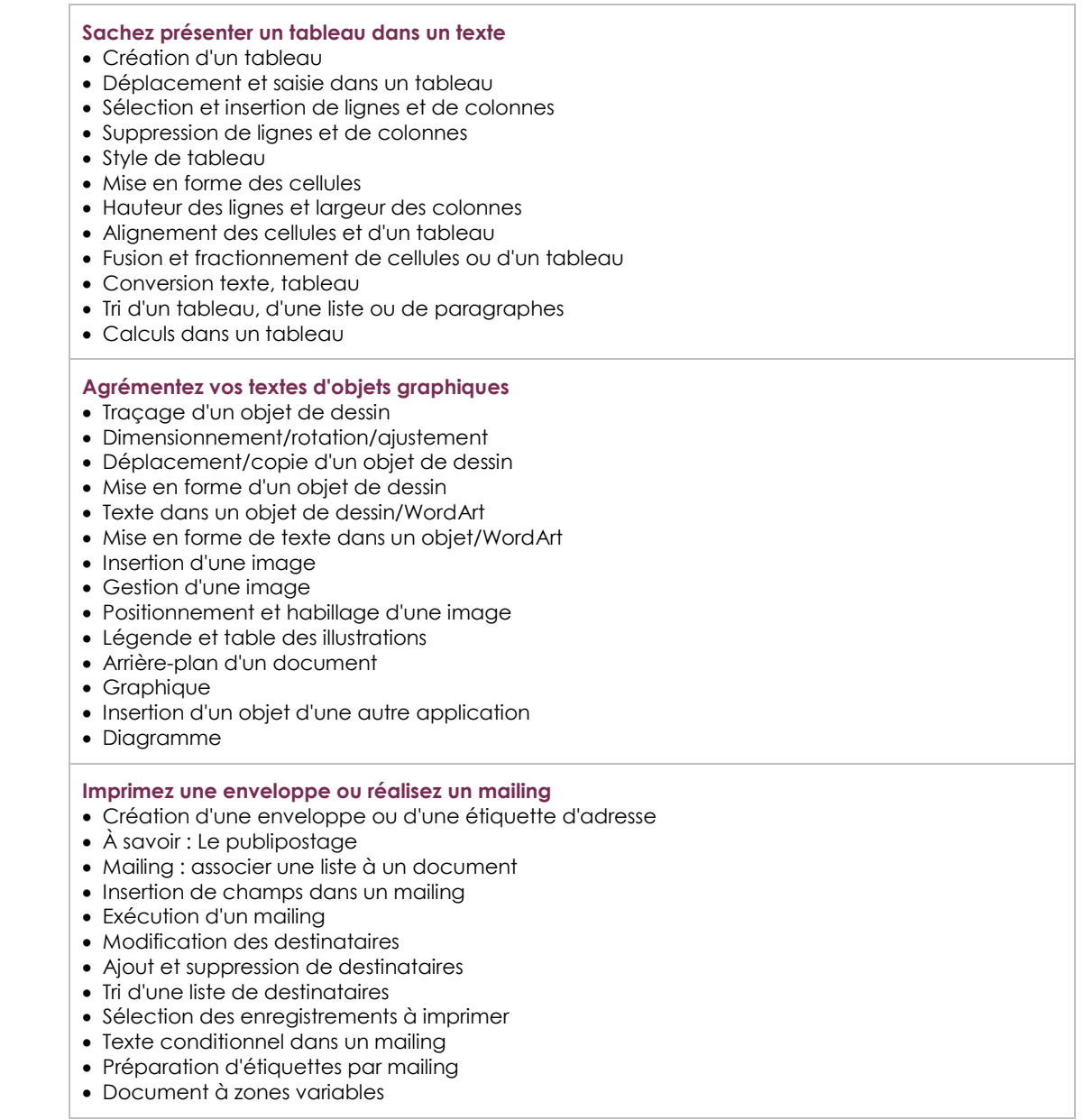

# Word 2016 – Niveau 3 : Connaissances avancées

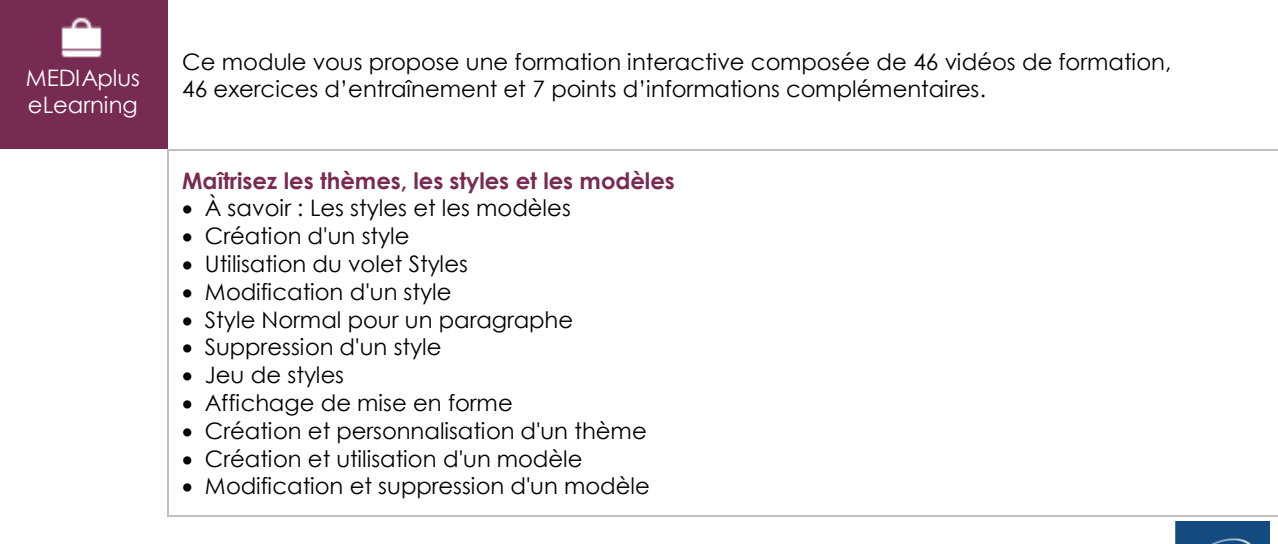

 $\overset{(eni)}{=}$ 

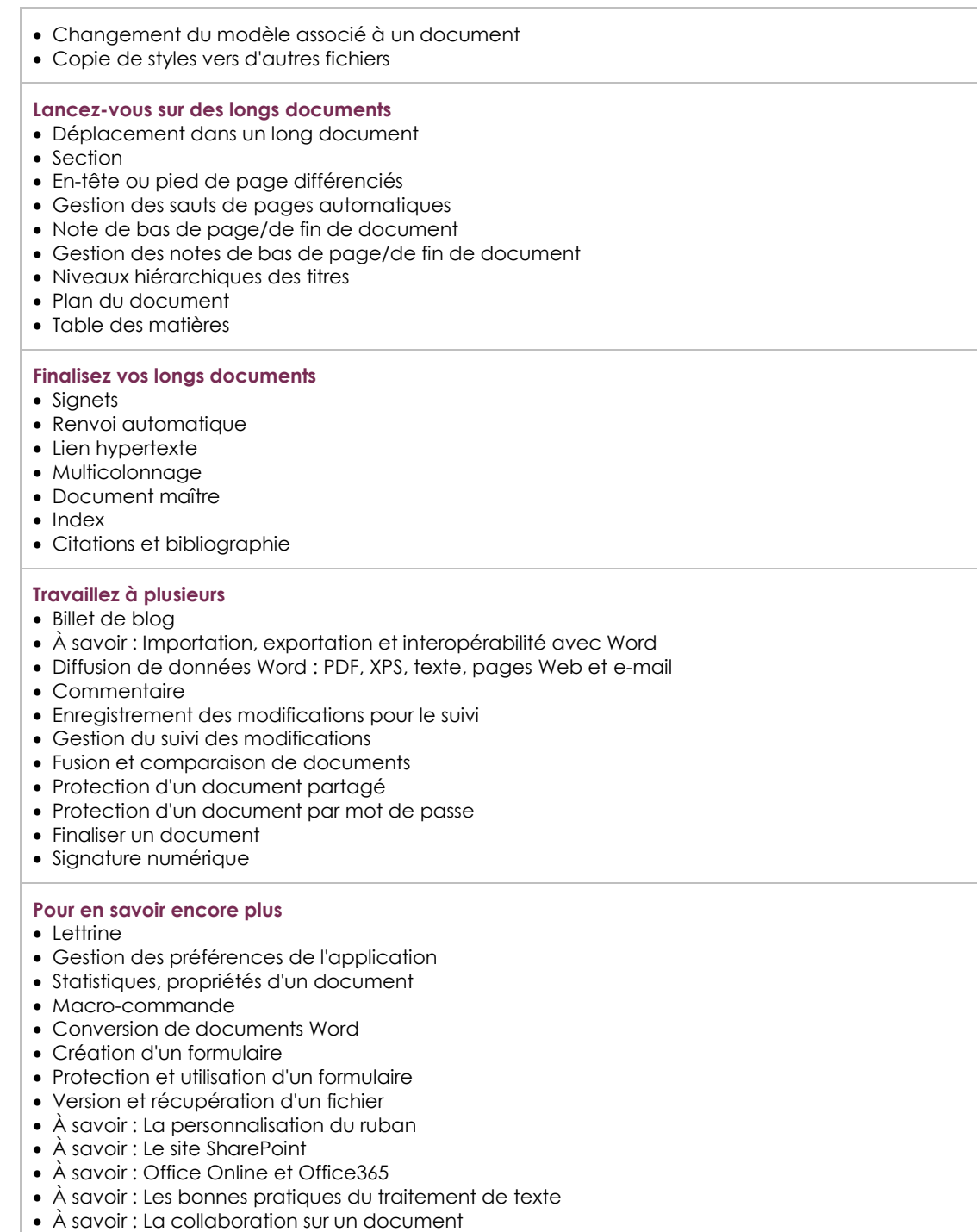

# **Les modules en complément**

# Word 2016 – Le livre de référence

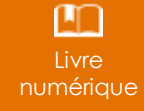

Ce module vous propose la consultation d'un support de cours numérique.